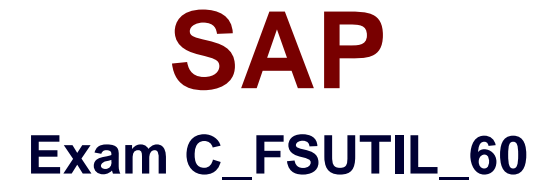

# **SAP Certified Associate - Utilities with SAP ERP 6.0**

**Verson: Demo**

**[ Total Questions: 10 ]**

# **Question No : 1**

A supplier has won new customers in a gas and electricity network.

How can the network subdivisions be modeled in IS-U?

- **A.** By grid level type
- **B.** By grid level
- **C.** By point of delivery groups
- **D.** By division category

#### **Answer: B**

# **Question No : 2**

You define portions and meter reading units (MRUs) for a customer who bills monthly on an interval basis. Every other month is scheduled to be estimated.

Which settings can be maintained during schedule master record configuration?(Choose two)

- **A.** Define the scheduled meter reading categories.
- **B.** Create one or more parameter records.
- **C.** Define the key date as monthly.
- **D.** Set the meter reading interval at 55 to 70 days.

## **Answer: A,B**

## **Question No : 3**

What is the SAP recommended approach for a company to validate address data with external vendors?

- **A.** Activate the 'City file active' option in Customizing for Central Address Management.
- **B.** Implement implicit enhancements using the Enhancement Framework.
- **C.** Implement an interface using the Business Add-In (BAdI) ADDRESS\_CHECK.
- **D.** Create an ALE interface based on intermediate documents (IDocs).

## **Answer: C**

#### **Question No : 4**

What can you conclude from the information shown in the SAP CRM Interaction Center (see the attached screenshot)?

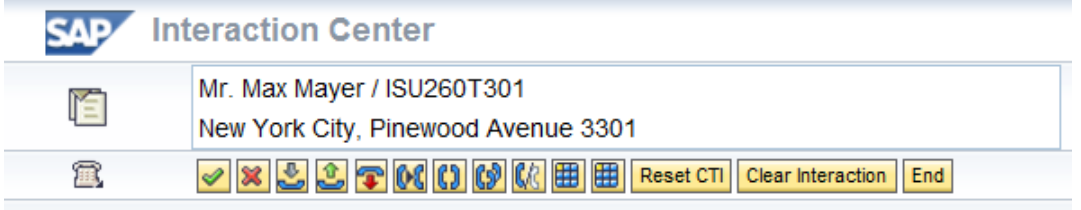

- **A.** The business partner number for Max Mayer is ISU260T301.
- **B.** The contract account number for Max Mayer is ISU260T301.
- **C.** A mailing address 3301 Pinewood Avenue exists for Max Mayer.
- **D.** A contract at service address 3301 Pinewood Avenue exists for Max Mayer.

#### **Answer: B**

# **Question No : 5**

A customer integrates with an automated meter reading operation system.

Which point of delivery role must be selected to enable communication with this system?

- **A.** Energy quantity settlement point of delivery
- **B.** Deregulation point of delivery
- **C.** Point of delivery ID
- **D.** Technical point of delivery

#### **Answer: D**

## **Question No : 6**

Which optional tasks are supported by configuration in the invoicing process?

- **A.**  Interest on cash securities
- Interest on receivables
- Dunning
- Write off
- **B.**  Post a new receivable
- Account maintenance
- Dunning
- Late payment charges on receivables
- **C.**  Late payment charges on receivables
- Interest on credits
- Dunning
- Late payment charges on installment plans
- **D.**  Account maintenance
- Interest on cash securities
- Interest on receivables
- Late payment charges on installment plans

#### **Answer: D**

#### **Question No : 7**

What information is contained in the general ledger items portion of the FI-CA document?(Choose three)

- **A.** Posting date
- **B.** Cost accounting information
- **C.** Tax data
- **D.** Receivables G/L account
- **E.** Net due date

## **Answer: A,B,C**

## **Question No : 8**

Which of the following documents can be used to generate an individual invoice?(Choose three)

- **A.** Simulated billing document
- **B.** SD billing request
- **C.** Print document

## **D.** Manual billing document

**E.** Automatic billing document

# **Answer: B,D,E**

# **Question No : 9**

You have created the following master data:

- Connection object
- Premise
- Installation
- Point of delivery
- Device location
- Register group
- Device category
- Device info record

When you try to do a full installation, you receive a system error.

What would most probably be the cause of the error in this scenario?

- **A.** The installation is not billing-relevant.
- **B.** Technical installation is not possible.
- **C.** There is no contract assigned to the installation.
- **D.** A valid business partner is missing.

## **Answer: B**

## **Question No : 10**

Before you executed meter reading order creation, you established the appropriate control functions to influence the order creation process.

Which control function can you specify for order creation?

- **A.** Definition of parallel processing object
- **B.** Meter reading document consistency check
- **C.** Specification of meter reading reason
- **D.** Meter reading interval check

**Answer: D**